## Urząd Miejski w Łomiankach

https://www.lomianki.pl/pl/aktualnosci/506,Ulotka-dla-kierowcow-na-EURO-2012.html 14.05.2024, 06:58

## dla kierowców na EURO 2012

Jak szybko i sprawnie dojechać do miast, w których będą odbywały się mecze, rady i informacje, w czterech językach, na temat przepisów ruchu drogowego dla tych, którzy będą chcieli przyjechać na EURO 2012 samochodem.

## **Ulotka dla kierowców na EURO 2012**

Jak szybko i sprawnie dojechać do miast, w których będą odbywały się mecze, rady i informacje, w czterech językach, na temat przepisów ruchu drogowego dla tych, którzy będą chcieli przyjechać na EURO 2012 samochodem – te i wiele innych cennych wskazówek znajduje się w ulotce przygotowanej przez BRD KGP, GDDKiA, Ministerstwo Transportu, Budownictwa i Gospodarki Morskiej oraz Krajową Radę BRD. Policjanci otrzymali 100 tysięcy takich ulotek, które trafią do kierowców.

Ulotkę dla kierowców, którzy będą poruszać się po polskich drogach w trakcie trwania mistrzostw Europy przygotowało wspólnie Biuro Ruchu Drogowego KGP z Generalną Dyrekcją Dróg Krajowych i Autostrad, Ministerstwem Transportu, Budownictwa i Gospodarki Morskiej oraz Krajową Radą BRD. Informacje sporządzone są w czterech językach: polskim, angielskim, niemieckim i rosyjskim. Ulotka ma pomóc wszystkim tym kibicom, którzy podczas EURO 2012 będą poruszać się po Polsce samochodem. Zawiera ona proste rady i informacje na temat przepisów ruchu drogowego oraz telefonów alarmowych.

Polscy policjanci otrzymali 100 tysięcy ulotek, które zostaną rozdane kierowcom i dzięki którym podróż między miastami gospodarzami będzie łatwiejsza, szybsza i bezpieczniejsza.

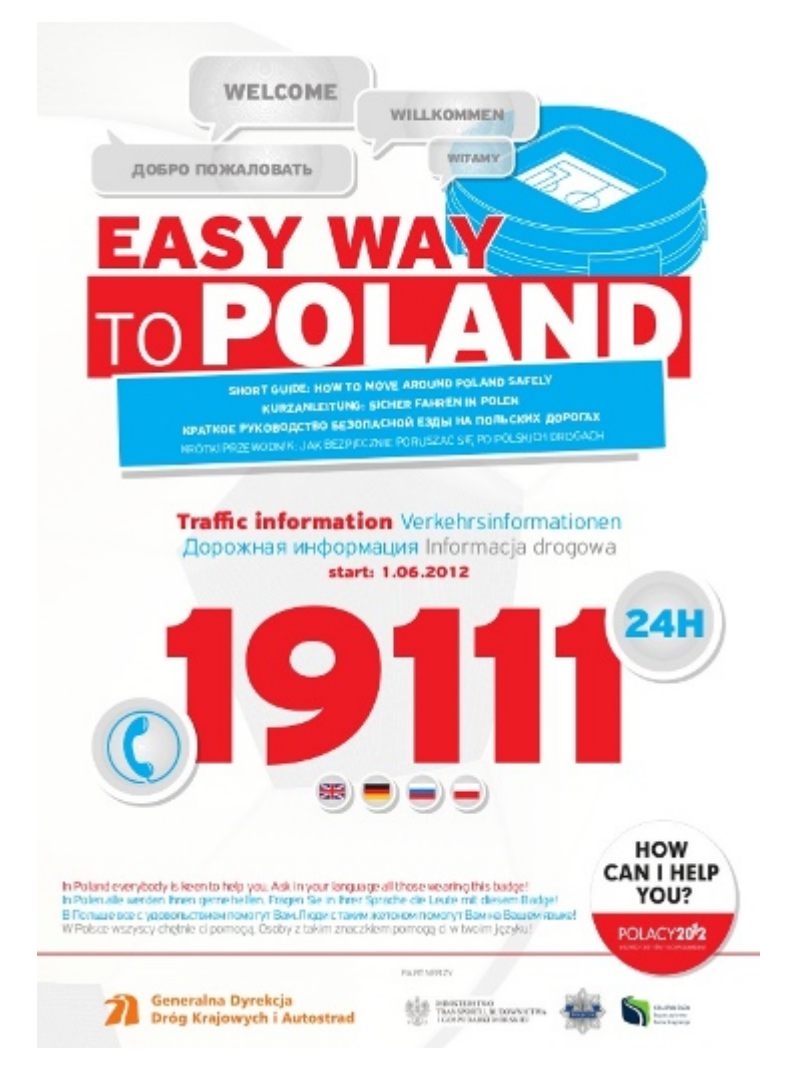

-źródło [http://www.policja.pl](http://www.policja.pl/)

[Poprzedni Strona](https://www.lomianki.pl/pl/aktualnosci/504,Zyczenia-z-okazji-Dnia-Dziecka.html) [Następny Strona](https://www.lomianki.pl/pl/aktualnosci/507,N56-nowy-nocny-do-Dabrowy.html)